# **Powerpoint - 5h mentorat**

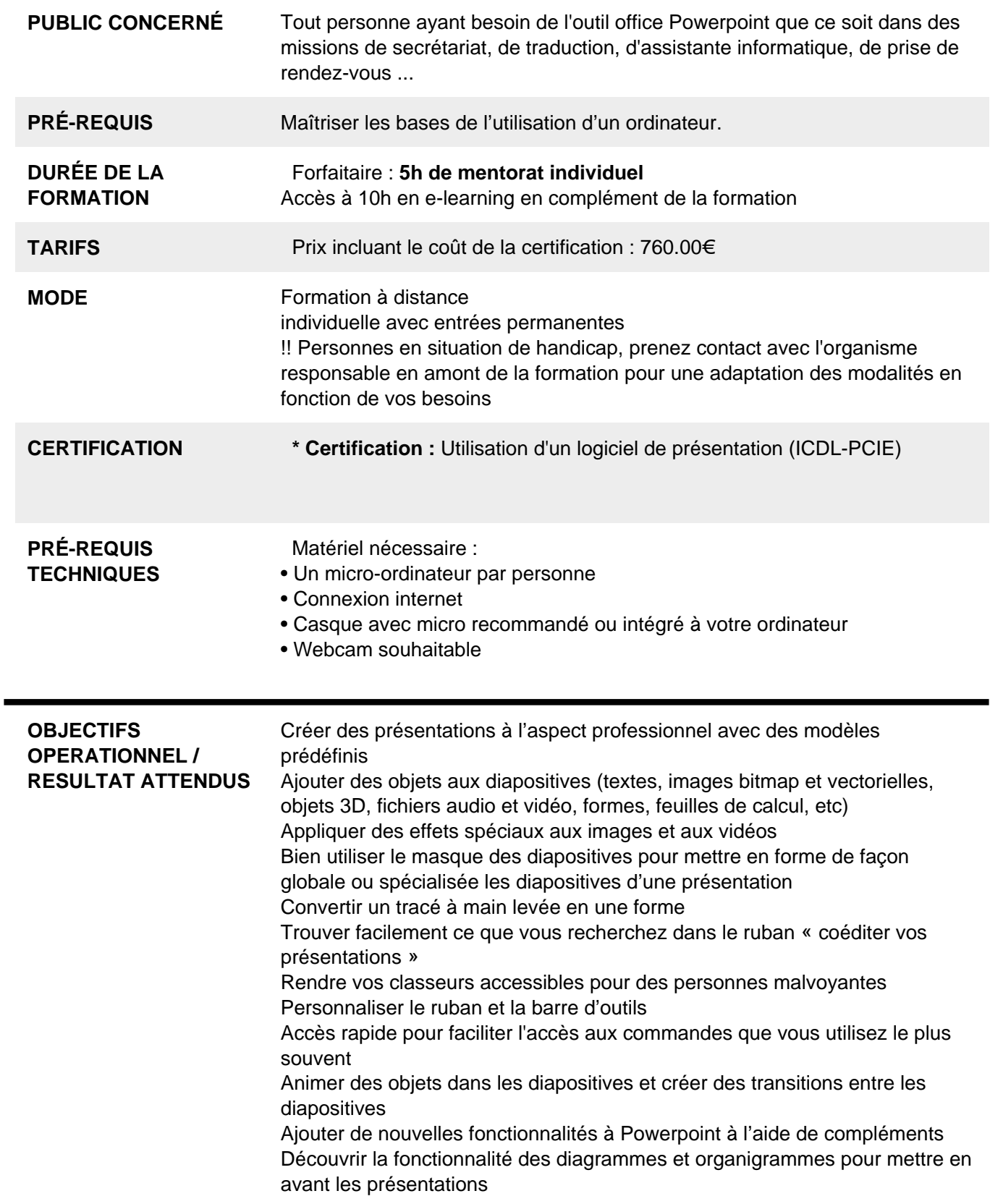

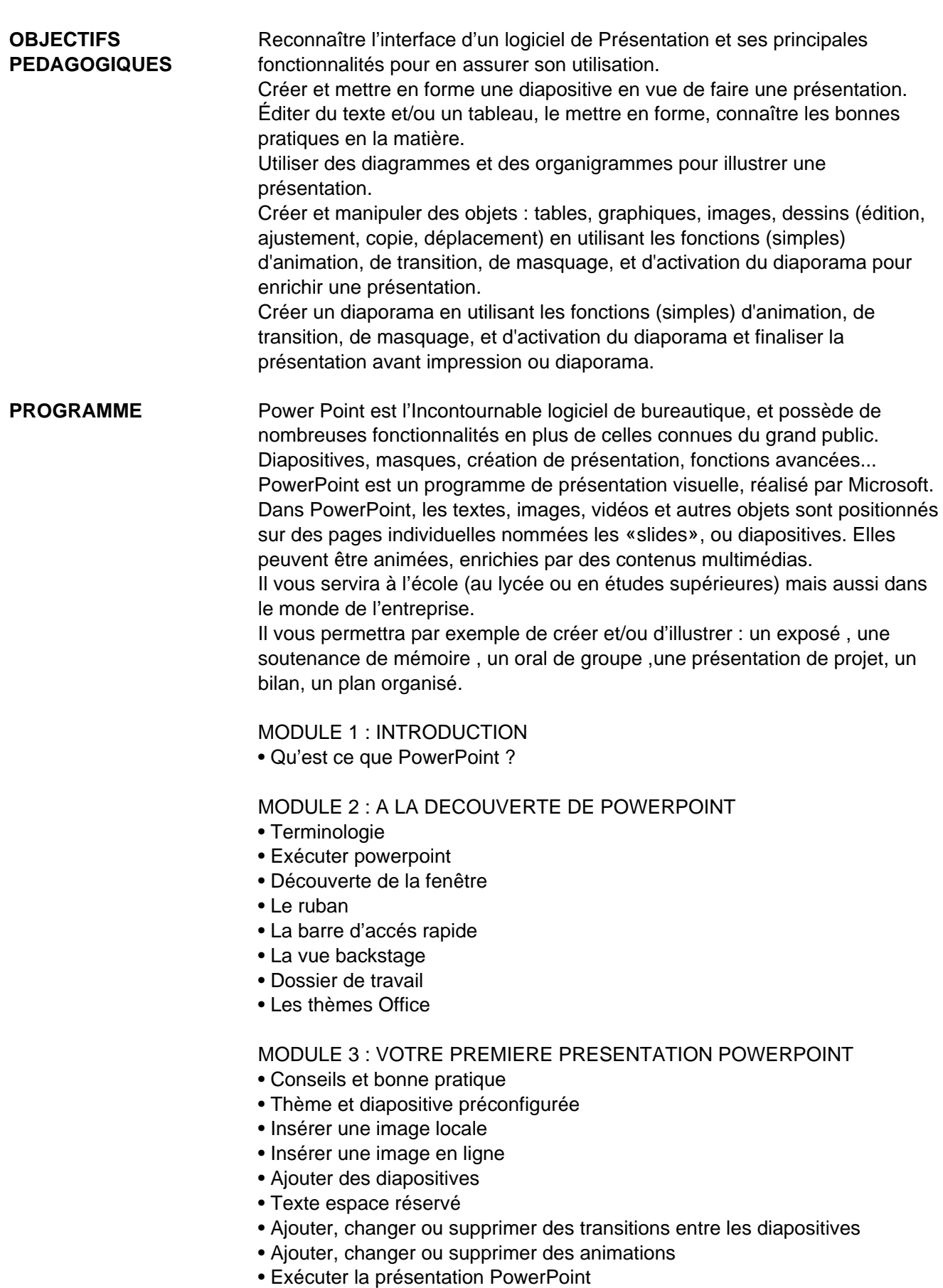

### MODULE 4 : EXPLOITER LE POTENTIEL DE POWERPOINT

- Copié/collé et presse papier
- Les éléments textuels
- Format de la forme: élément textuels
- Les éléments image
- Insérer un objet 3d
- Supprimer l'arrière plan d'une image
- Capture d'écran (screenshot)
- Créer un graphique
- Créer un graphique smartart
- Insérer une vidéo locale ou en ligne
- Capture vidéo
- Créer un diaporama automatique
- Ajouter un fichier audio
- Enregistrement audio (capture)
- Les formes
- Alignement des objets
- Groupe dissocier des objets
- Fusionner des formes
- Créer des équations mathématiques
- Trieuse de diapositives (masquer une diapositive)
- Les sections (organisation)
- Entête-pied de diapositive
- Les commentaires
- Zoom de présentation
- Conversion de texte en graphique smartart
- Traduction instantanée
- Créer un tableau
- Importer un tableau Excel (objet)
- Les liens
- Personnaliser le ruban
- Ajouter des compléments
- Dessiner et insérer des notes manuscrites
- Le diaporama personnalisé
- Utiliser le minutage de présentation

#### MODULE 5 : L'ANIMATION DANS POWERPOINT

- Les options d'effets d'une animation
- Le volet d'animation
- Appliquer plusieurs animations à un objet
- Déclencher une animation (déclencheurs)
- Les actions (pointeur)
- Le minutage des animations
- Reproduire les animations
- Animations 3D
- Les animations de mouvement
- Les options d'effets avances (son, répétitions,estompage des couleurs..
- Organigramme et animation

#### MODULE 6 : LES TRANSITIONS DANS POWERPOINT

- Les options d'effets d'une transition
- Le minutage des transitions
- Transition morphose

#### MODULE 7 : EXPLOITER LE MODE PRESENTATEUR

- Qu'est ce que le mode présentateur
- Insérer des notes dans une diapositive
- Démonstration du mode présentateur

#### **RÉSUMÉ PROGRAMME**

#### **AVANTAGES**

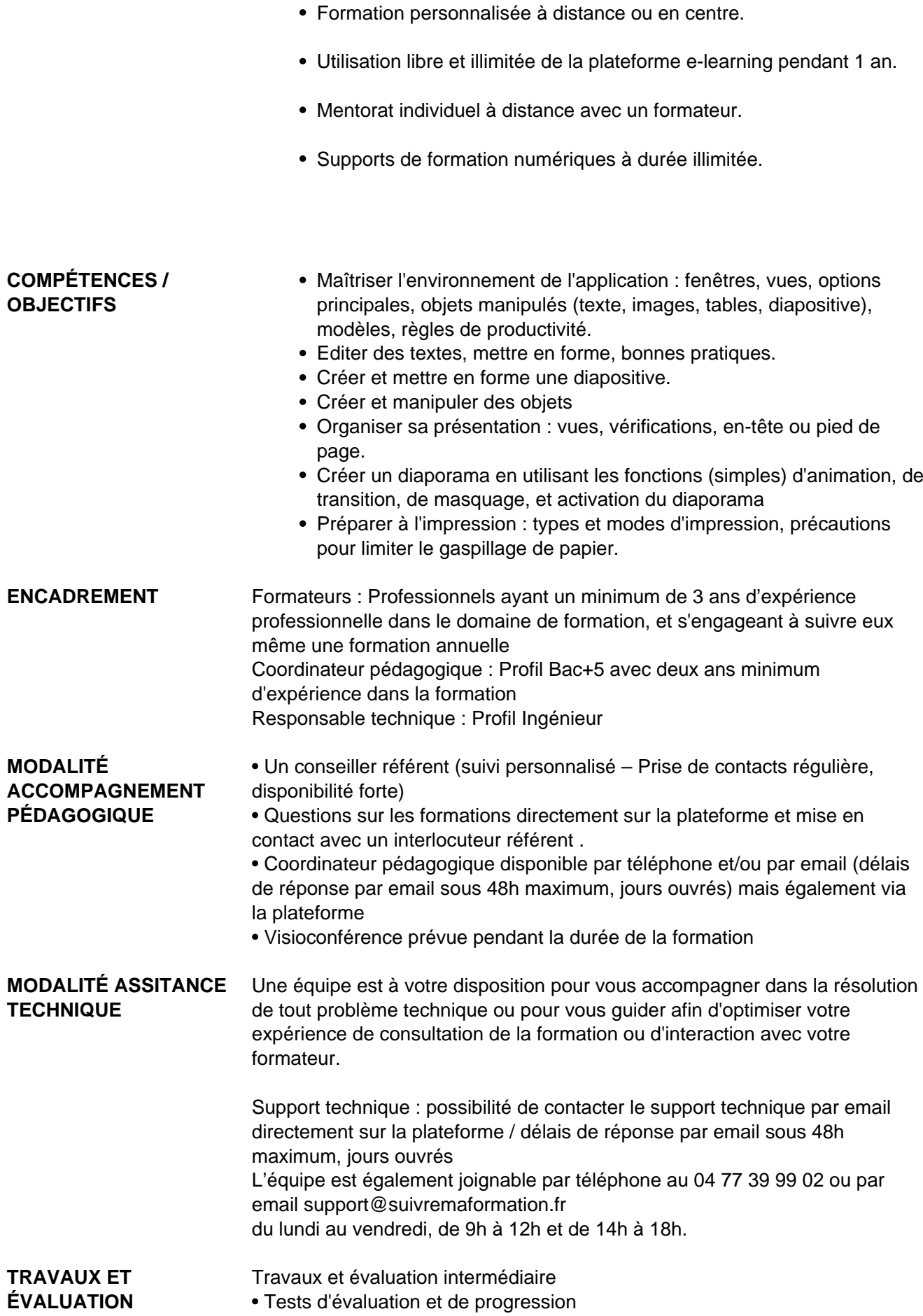

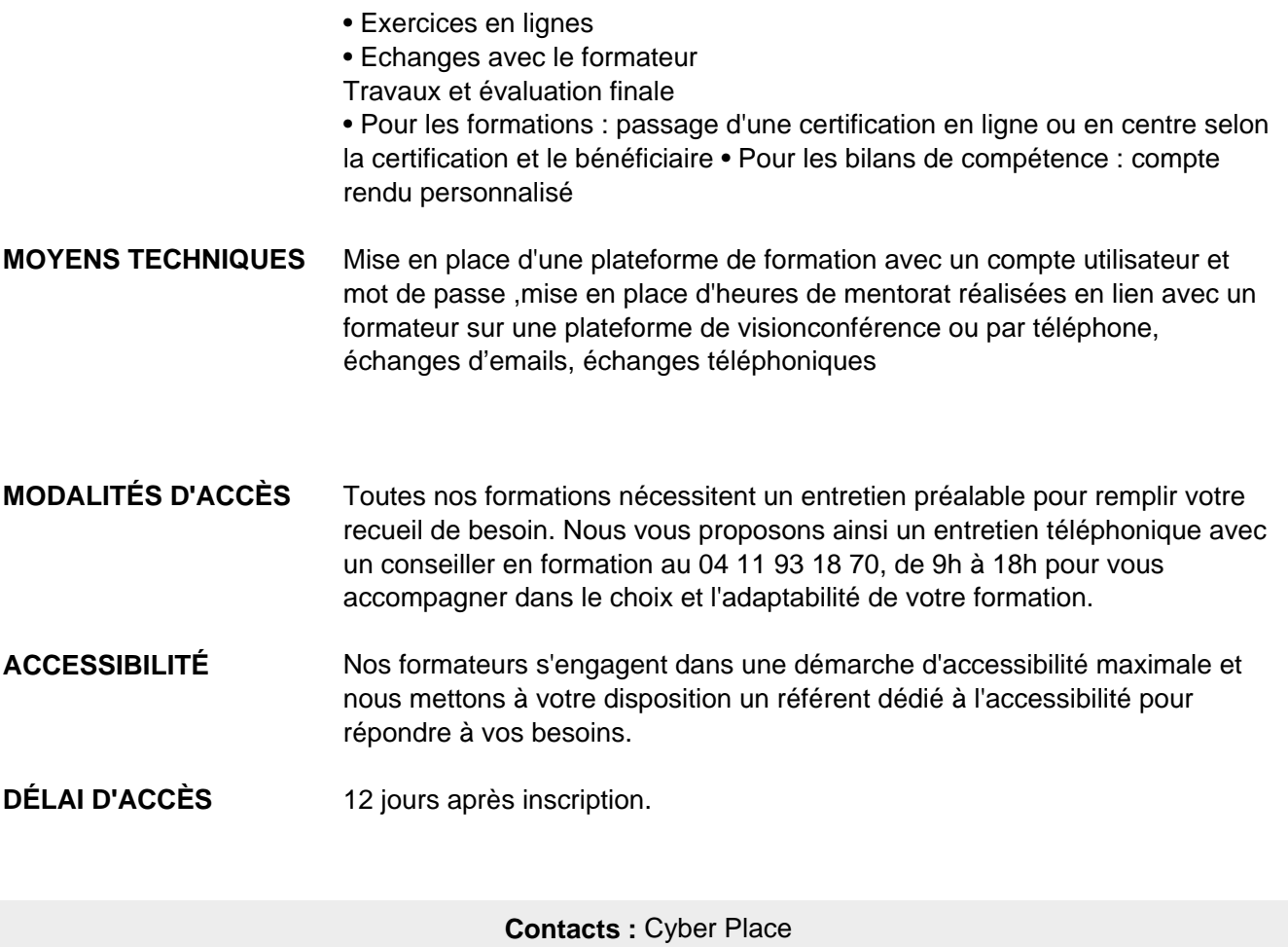

12 rue de l'abattoir 42700 Firminy 04 77 39 99 02

## Dans le cadre de la vente de prestations éligibles au Compte Personnel de<br>Formation (CPF), elles s'engagent à respecter les 10 engagements suivants :

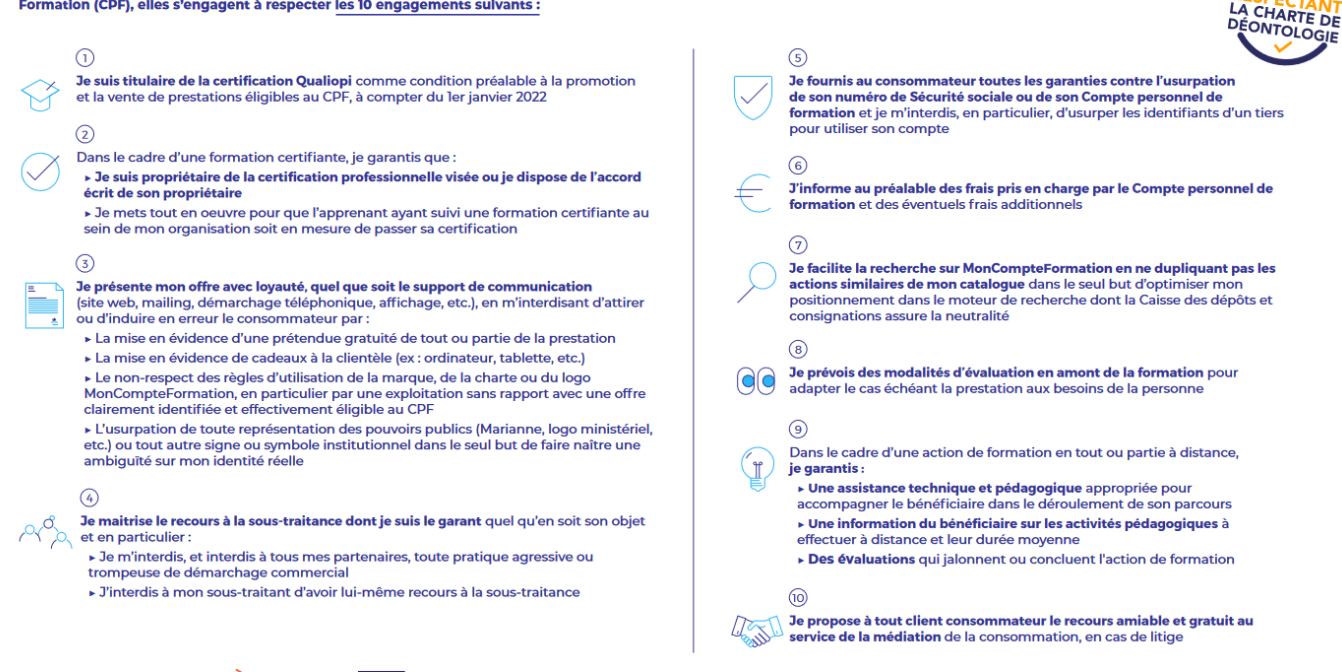

CPE

Une initiative de les acteurs de

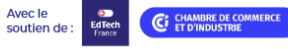